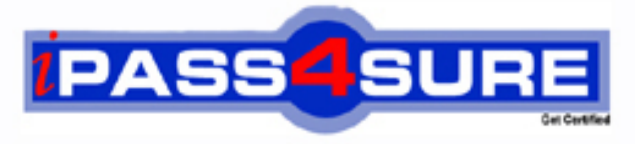

http://www.ipass4sure.com

# **000-915**

# **IBM**

System Administration for IBM Informix Dynamic Server V9

**http://www.ipass4sure.com/exams.asp?examcode=000-915**

**The 000-915 practice exam is written and formatted by Certified Senior IT Professionals working in today's prospering companies and data centers all over the world! The 000-915 Practice Test covers all the exam topics and objectives and will prepare you for success quickly and efficiently. The 000-915 exam is very challenging, but with our 000-915 questions and answers practice exam, you can feel confident in obtaining your success on the 000-915 exam on your FIRST TRY!**

**IBM 000-915 Exam Features**

- **Detailed questions and answers for 000-915 exam**
- **Try a demo before buying any IBM exam**
- **000-915 questions and answers, updated regularly**
- **Verified 000-915 answers by Experts and bear almost 100% accuracy**
- **000-915 tested and verified before publishing**
- **000-915 exam questions with exhibits**
- **000-915 same questions as real exam with multiple choice options**

**Acquiring IBM certifications are becoming a huge task in the field of I.T. More over these exams like 000-915 exam are now continuously updating and accepting this challenge is itself a task. This 000-915 test is an important part of IBM certifications. We have the resources to prepare you for this. The 000-915 exam is essential and core part of IBM certifications and once you clear the exam you will be able to solve the real life problems yourself.Want to take advantage of the Real 000-915 Test and save time and money while developing your skills to pass your IBM 000-915 Exam? Let us help you climb that ladder of success and pass your 000-915 now!**

# **Question: 1**

In preparing to install IBM Informix Dynamic Server product, which of the following is the best resource to find suggested beginning values for kernel parameter settings?

- A. Informix Release Notes
- B. Informix reference manuals
- C. Operating System documentation
- D. Administrator's Guide for IBM Informix Dynamic Server

# **Answer: A**

# **Question: 2**

When configuring the database server for Java support the JVPHOME configuration parameter should be set to which of the following locations?

- A. The Java Development Kit files
- B. The Krakatoa installation directory
- C. The Informix database installation files
- D. The class files that will be complied for external java routine.

# **Answer: B**

# **Question: 3**

Which of the following s[hell commands will start database server and initia](http://www.test-kings.com)lize rootbs?

- A. oninit
- B. ipcs-m
- C. onmode-I
- D. onstat-I
- E. oninit-ivvy

# **Answer: E**

#### **Question: 4**

The System Administrator needs to run applications on the same hhost machine as the database server. Communications between the client and server must be as fast as possible. Which of the following nettype entries is the best choice for the sqlhosts file?

- A. onipchm
- B. onipcstr
- C. ontiitcp
- D. onsoctcp

# **Answer: A**

#### **Question: 5**

In the sqlhosts file, which column number is used to configure the KEEPALIVE option?

A. 1

- B. 2
- C. 3
- D. 4
- E. 5

# **Answer: C**

# **Question: 6**

The System Administrator has chosen to create an sqlhosts file in a diretory trhat is not the default location. How can the environment be configured to use this file?

- A. Set the SQLHOSTS environment variable to the name of the sqlhosts file.
- B. Set the SQLHOSTS environment variable to the path and name of the sqlhostss file.
- C. Set the INFORMIXSQLHOSTS environment variable to the path and name of the sqlhosts file
- D. Set the INFORMIXSQLHOSTS environment variable to the path where the sqlhosts file is located.

# **Answer: C**

# **Question: 7**

To successfully install the IBM Informix Dynamic Server product, which of the following environment variable must be set?

A. INFORMIXDIR, PATH B. INFORMIXDIR, INFORMIXSQLHOSTS C. INFORMIXDIR, INFORMIXSERVER, PATH D. INFORMIXDIR, INFORMIXSERVER, ONCONFIG

# **Answer: A**

**Question: 8**  Where must the databa[se server configuration file reside?](http://www.test-kings.com) 

A. /etc B. \$ONCONFIG C. \$INFORMIXDIR/etc D. \$INFORMIXDIR/config

# **Answer: A**

# **Question: 9**

The System Administrator wants to change the root chunk size for a newly created instance, however no database have been created yet. The ROOTSIZE configuration parameter has been changed to the new value.

Assuming sufficient disk space is available, what, if anything, must be done to implement the size change and bring up the instance?

- A. Stop and restart the database server
- B. Add a new chunk with the correct size
- C. Completely reinitialize the database server
- D. Do nothing; the changes will take effect immediately

# **Answer: C**

# **Question: 10**

The System Administrator is configuring the NETTYPE parameter to set the number of poll threads, for network connections. The administrator would like to allow 100 total users, 2 poll threads, and run the poll threads on network virtual processors. Which of the following NETTYPE values should be used?

A. soctcp, 50,2, CPU

B. soctcp, 2,50,NET C. ipcshm, 2,50, NET D. soctcp, 2,100, NET

# **Answer: B**

# **Question: 11**

The sqlhosts file is on a UNIX machine that supports the Transport Layer Interface and uses the TCP/IP protocol. Which of the following NETTYPE entries should b specified in the sqlhosts file?

- A. ontlitcp
- B. ontlispx
- C. onsocspx
- D. onsoctcp

# **Answer: A**

#### **Question: 12**

Files need to be config[ured to establish network connections on a UNIX ho](http://www.test-kings.com)sts system named "texas1" with an IP address of 192.168.15.100. The sqlhosts files is as follows: Usa ontlitcp texas1 sqlexec Which of the following entries is required in the /etc/hosts file?

A. 192.168.15.100 usa B. 192.168.15.100 texas 1 C. texas 1 192.168.15.100 D. texas 1 192.168.15.100 usa

# **Answer: B**

# **Question: 13**

Which of the following configuration parameters specifies the maximum amount of time a transaction will wait on a lock in a distributed database environment?

A. DRTIMEOUT B. TXTIMEOUT C. BLOCK\_TIMEOUT D. DEADLOCK\_TIMEOUT

# **Answer: D**

# **Question: 14**

Company.com is trying to determine what is the best connection type they should use for their client applications to connect to the Informix database server. The company will have 100 clients connecting from different platforms in various locations. The connections must be able to support multithreaded client connections, multiple connections to the database server, and the connections must be secure.

Which of the following connection types would be the most effective?

# A. Network connection

- B. Multiplexed connection
- C. Shared memory connection
- D. Streamed pipes or named pipes

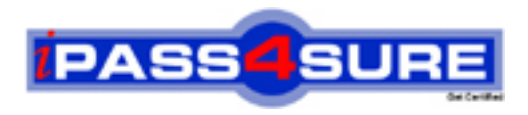

# **Pass4sure Certification Exam Features;**

- Pass4 sure offers over 2500 Certification exams for professionals.
- More than **98,800** Satisfied Customers Worldwide.
- Average **99.8%** Success Rate.
- Over **120** Global Certification Vendors Covered.
- Services of Professional & Certified Experts available via support.
- Free 90 days updates to match real exam scenarios.
- Instant Download Access! No Setup required.
- Price as low as \$19, which is 80% more cost effective than others.
- Verified answers researched by industry experts.
- Study Material **updated** on regular basis.
- Questions / Answers are downloadable in **PDF** format.
- Mobile Device Supported (Android, iPhone, iPod, iPad)
- No authorization code required to open exam.
- **Portable** anywhere.
- *Guaranteed Success*.
- **Fast, helpful support 24x7.**

View list of All certification exams offered; http://www.ipass4sure[.com/allexams.as](http://www.ipass4sure.com/allexams.asp)p

View list of All Study Guides (SG); http://www.ipass4sure[.com/study-guides.asp](http://www.ipass4sure.com/study-guides.asp)

View list of All Audio Exams (AE); http://www.ipass4sure[.com/audio-exams.asp](http://www.ipass4sure.com/audio-exams.asp)

Download Any Certication Exam DEMO. http://www.ipass4sure[.com/samples.asp](http://www.ipass4sure.com/samples.asp)

To purchase Full version of exam click below; [http://www.](http://www.ipass4sure.com/allexams.asp)ipass4sure.com/allexams.asp

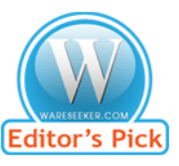

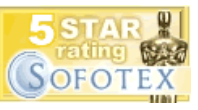

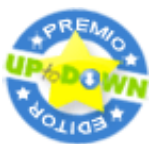

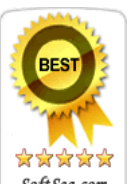

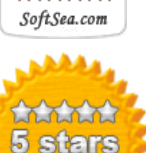

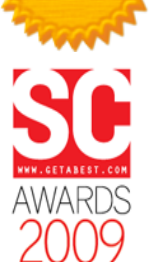

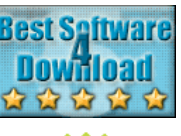

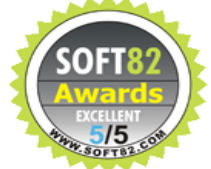

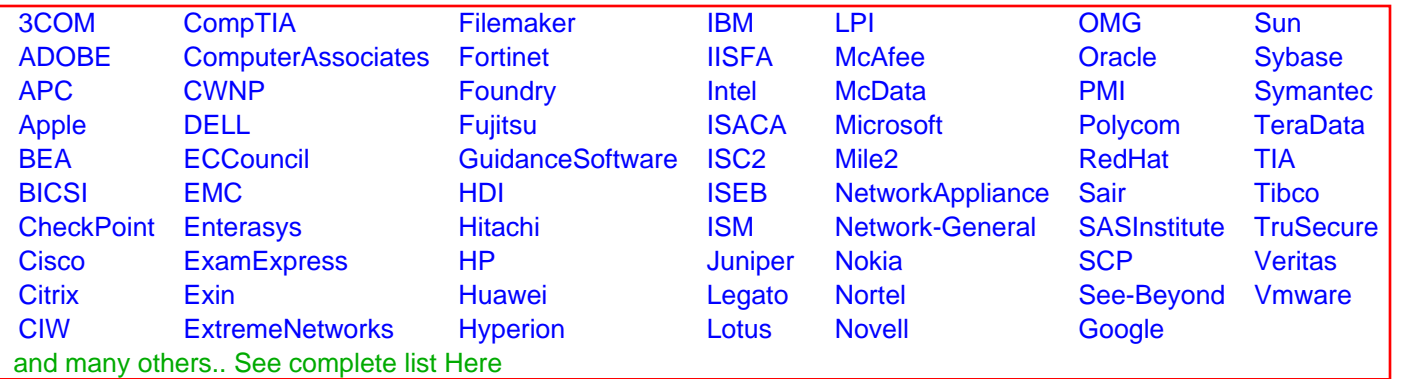

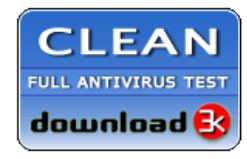

**Editor's Review EXCELLENT** 含含含含 SOFTPEDIA<sup>®</sup>

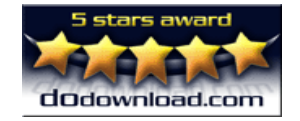

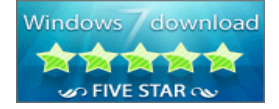

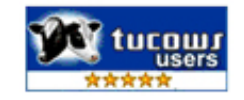